## **Funzioni del Quadro RL**

Il quadro **RL** "**Altri Redditi**"

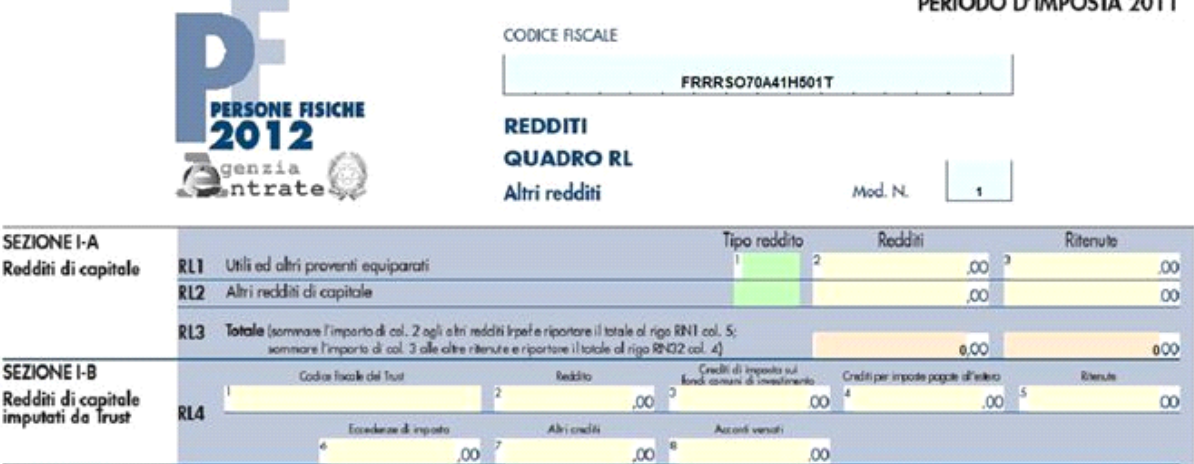

Nel quadro sono presenti delle gestini che facilitano l'utente nella compilazione.

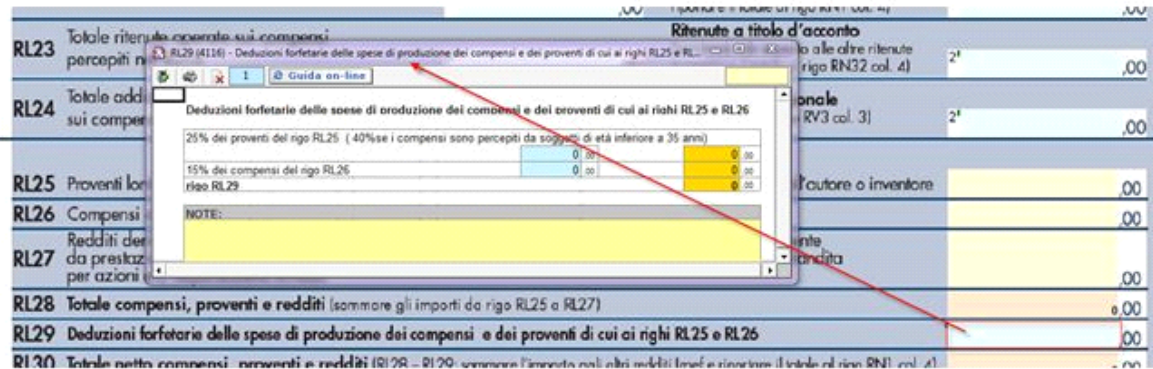

Ad esempio la sezione II-B relativa alle "**Attività sportive dilettantistiche e collaborazioni con cori, bande e filodrammatiche**" si compila attraverso la gestione che si apre facendo doppio click nei campi azzurri della sezione.

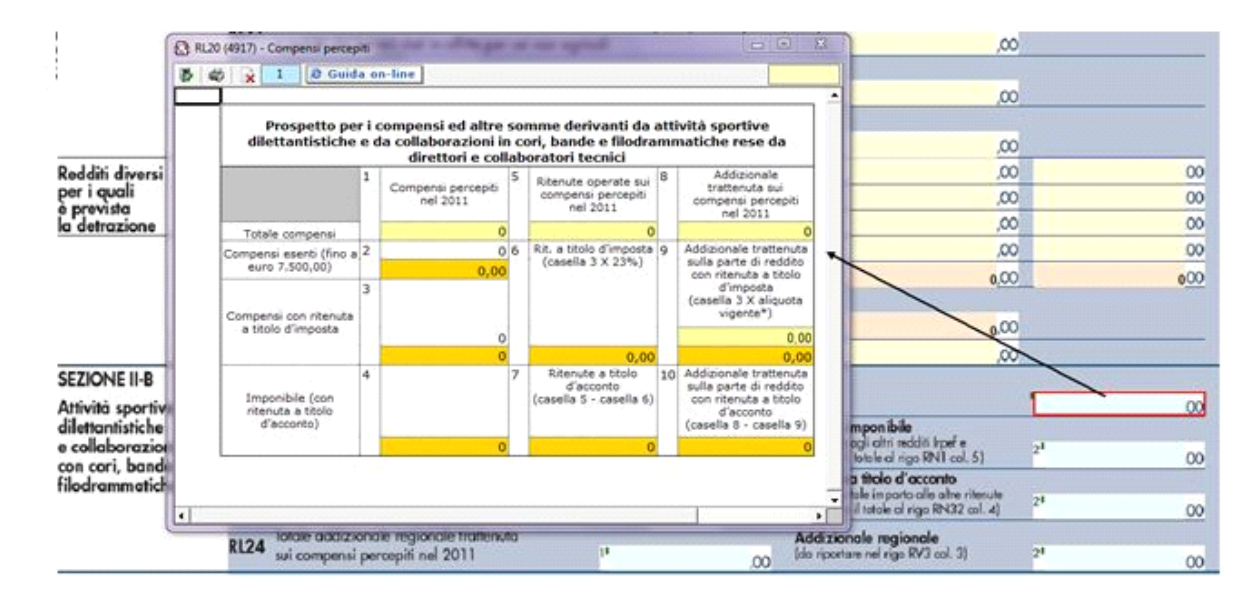

N° doc. 20263 - aggiornato il 03/05/2011 - Autore: GBsoftware S.p.A

**DENIGRA DUMBACTA AA11**